### **Photoshop 2021 (Version 22.0.1) With License Code (Updated 2022)**

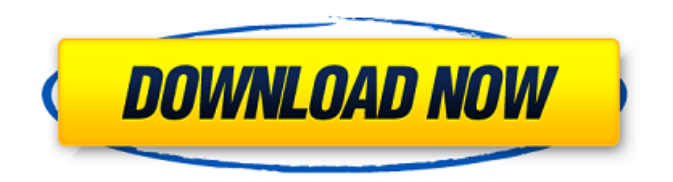

## **Photoshop 2021 (Version 22.0.1) Crack Download X64 [Latest]**

Since there are a number of different types of image manipulation programs on the market, including Adobe's own GIMP, I'll cover the Photoshop basics to help you decide which program to start out with, and some essential editing techniques. Structure and layers Photoshop has a number of unique features: Layer masks: These are overlay masks that give you the ability to mask areas of a layer that you don't want edited. Push/pull: You can move an area of an image along the track of the movement you want. Tool presets: You can create your own tool presets so that you can easily select, use, and customize the tools you use most often. Workspace: You can easily access the Photoshop workspace or change it with menus and toolbars. New features: Photoshop is always evolving and adding new features. Photoshop offers you the power and tools to create and manipulate images, along with the ability to create unique and compelling images by combining layers. You can even create your own customizable tool presets and save them to use across multiple projects. The following sections describe Photoshop's structure and how you can use layers to compose images. Using the workspace Photoshop has an extensive workspace that contains everything you need to work on an image. You can access it by selecting Window⇒Workspace, or by choosing Window⇒Workspace and choosing the Workspace option. Photoshop displays an artistic palette on the right side of the workspace, providing you with many options for choosing brushes, colors, textures, and other objects. Figure 4-1 shows a sample of the Photoshop workspace. \*\*Figure 4-1:\*\* You can easily access the workspace with Window⇒Workspace. Switching between editing modes Using the workspace, you can easily switch among three different modes: Full-screen mode: In this mode, you can work on an image as if you were viewing it from the web, with no distractions. For that reason, I recommend this mode to newbies. Snap Mode: In this mode, you can see the entire image without distractions and work on a specific area of the image with the aid of the guides. I also recommend using Snap Mode for newbies. Window mode: In this mode, you can work on a specific area of the image and make changes to the image, without obscuring the image. I recommend using Window mode for editing.

#### **Photoshop 2021 (Version 22.0.1) Crack + License Code & Keygen**

Photoshop Elements allows you to crop, enhance, and adjust images in a number of ways. You can use the familiar tools in the crop and image-processing tool tabs. In the image-editing tabs, you can use the tools to adjust the sharpness, exposure, tint, saturation, color balance, and noise reduction

of photos and graphics. The filters can be applied in layers or as one contiguous layer. You can also blur a photo or apply filters to a layer. You can also resize images, change their contrast, brightness, hue, and contrast, and apply background images, textures, and gradients. Choose a preset style that best suits the type of photo or graphic you are editing. Photoshop Elements offers many categories of preset styles, including photo collages, portraits, and product design. You can even use the tool in different input modes to edit photos taken in different formats or include filters and effects that you've applied in other tools. You can choose from the following types of effects: Fade effects Image effects Frame effects Illustrative effects Live effects Motion effects Lens effects Gradience effects Filter effects Special effects Photoshop Elements also includes 13 image-processing effects: Adjust blurs Adjust sharpen Adjust background blur Adjust color Adjust exposure Adjust hue Adjust saturation Adjust white balance Adjust contrast Adjust color temperature Make vintage look Change tonal range Photo collages Now, let's open and edit an image! Step 1 - Open the image Click the image you want to edit from the main window or open an image from one of the file browsers. Step 2 - Select the Crop Tool Click the Crop tool in the toolbox or press Ctrl+C (Windows) or Command+C (Mac OS). A rectangle appears in the crop area, indicating the amount of the image that can be cropped out. When you're done cropping, press Enter (Windows) or Return (Mac OS) to close the crop tool and change back to the image-processing toolbox. Step 3 - Customize the Crop Tool Click and drag the crop tool to resize the image and crop it. Press the 388ed7b0c7

# **Photoshop 2021 (Version 22.0.1) Crack Activation**

@CR30]\]. To find out whether the same effect was seen in our study, a larger number of patients would be needed. Overall, our results showed that surgical treatment in patients with posterior exostosis with impending AVN seems to achieve better clinical and radiographic outcomes as compared to conservative treatment. Furthermore, early surgical intervention (\A woman was shot dead in Chicago's Woodlawn neighborhood Tuesday evening. Police said the shooting happened near the 5500 block of South Ella Street about 7:05 p.m. When police arrived, they found the woman lying on the sidewalk. She was later pronounced dead at the hospital, police said. Officers arrested two people in connection with the shooting. Witnesses told police the victim was standing near the corner of Ella and St. Claire when someone shot her, police said. The woman was a 25-year-old woman, police said. As detectives were investigating the scene, a woman drove by and told police she heard a gunshot while driving down Ella Street. The shooting victim was standing in the middle of the street when the driver drove by, police said. The woman told police she witnessed what happened and pointed out the shooter as she drove by, according to police. Police were searching for the shooter, they said. The two people who were arrested, including a man and woman, were detained by police but were not charged in connection with the shooting, police said. Area South detectives were investigating. Area Central detectives assisted in the investigation. Read more on crime, and track the city's homicides.1. Field of the Invention The present invention relates to a semiconductor device testing technique and more particularly to an apparatus and a method for testing a semiconductor device using a probe card capable of performing wafer level and module level testing. 2. Description of the

#### **What's New In Photoshop 2021 (Version 22.0.1)?**

Click here to download the Photoshop Guidebook! Edit images so that they appear clearer and more realistic. Adjust levels and curves for images. Sharpen photographs. Apply a soft or hard gradient or a gradient map to any image. Use the brush tools to draw bevels, arrows, and lines. Add a text filter or effects to an image. Remove artifacts, defects, distractions, and other things from images and print them. Find out how to print photos. Trim images to a specific aspect ratio. Correct problems associated with sharpening, lighting, color, and contrast. Photoshop is a program that is sometimes called Adobe Photoshop. It is used to edit digital images, which can be any file types, such as.jpg,.tiff,.png and.jpg. Through Photoshop, you can manipulate photos in various ways, such as lighting, color, composition, and digital editing. Through a combination of each photo style and best digital editing tools, most pictures can be improved quickly to be better than before. Some editing tools include Eraser, Cloner, and Brush tool. Adobe Photoshop has a wide range of features available to you. Most of these features can be found in other Adobe tools, such as InDesign and Illustrator. However, the unique features of Adobe Photoshop make it stand out from the others. Adobe Photoshop allows users to work with digital photos, and images that are not of the photographic type. Adobe Photoshop is designed with the user in mind. Adobe Photoshop is a tool that many of us have, used extensively to modify and beautify our personal photos. However, it can be used to also enhance photographs by making them look better or to improve works by other artists who are not skilled at editing images. Therefore, Adobe Photoshop is a program that is very important to the world today. Features Some of the features of Photoshop are discussed below: Photoshop is a program that is used to edit digital images. These images may be of any type, including.jpg,.tif,.png, and.jpg. Through Photoshop, you can manipulate photos in various ways, such as lighting, color, composition, and digital editing. Through a combination of each photo style and best digital editing tools, most pictures can be improved quickly to be better than before. 3 - Go to Window | Adjustments. Go to Adjustments. 4 - Click on Exposure and adjust the Exposure settings. Click on Exposure and adjust the Exposure settings

# **System Requirements For Photoshop 2021 (Version 22.0.1):**

Important: - Ensure that the soft, shell-mounted devices are powered ON and visible to the computer - Ensure that the case fan is running (the case will not be able to operate properly without a working case fan) - It is also recommended that you have the factory defaults on your video adapter selected. These can be found at your DELL manufacturer website. Dell PowerEdge (LT, T55, and R620) Processor: 2.5 GHz Dual Core or Ultra Low Power Dual Core with Intel vPro Technology (

Related links:

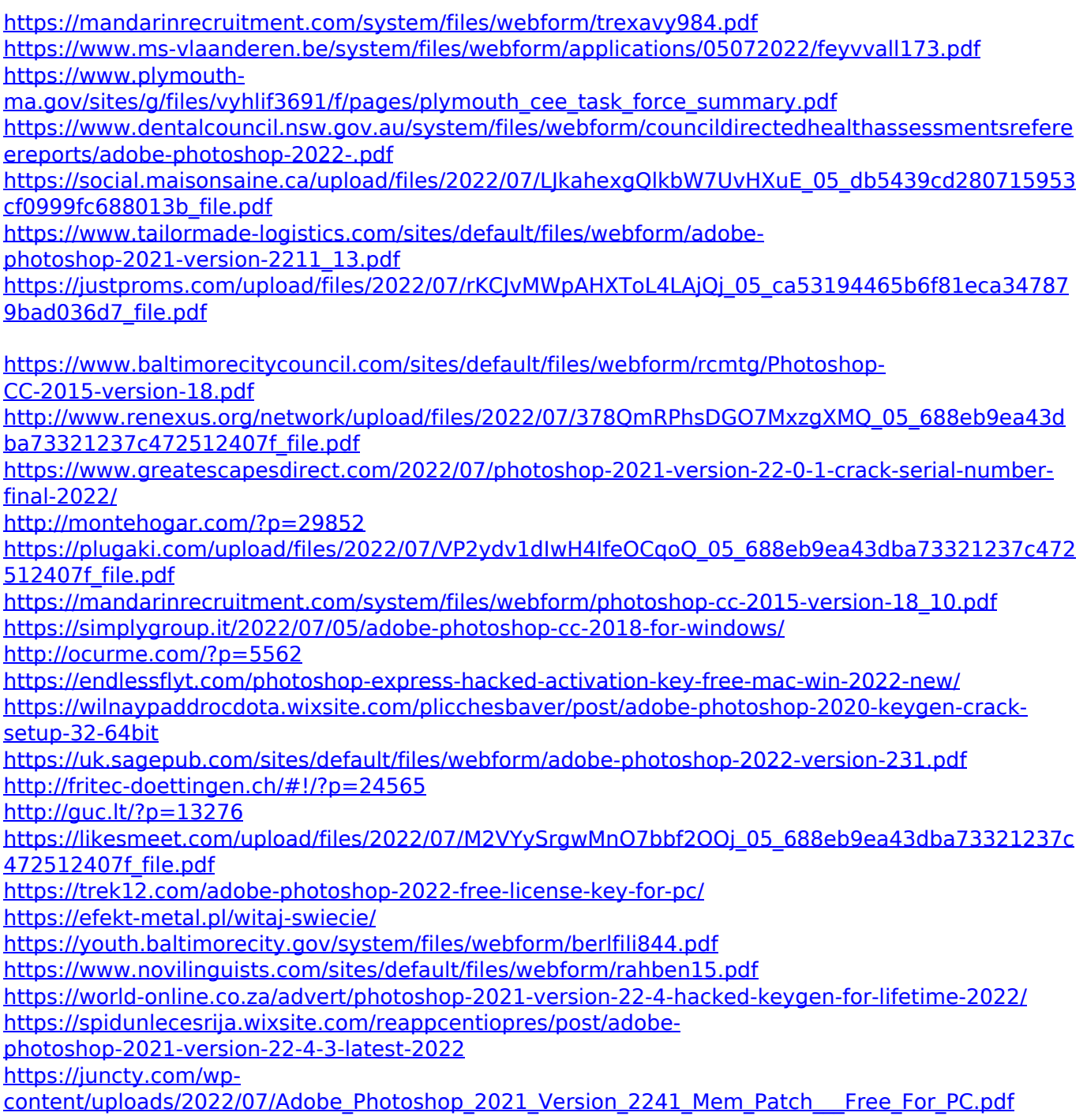

[https://cambodiaonlinemarket.com/photoshop-2021-version-22-0-1-keygen-generator-keygen](https://cambodiaonlinemarket.com/photoshop-2021-version-22-0-1-keygen-generator-keygen-april-2022/)[april-2022/](https://cambodiaonlinemarket.com/photoshop-2021-version-22-0-1-keygen-generator-keygen-april-2022/)